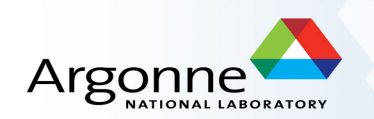

# **Parallel Programming**

Marc Snir U. of Illinois at Urbana-Champaign & Argonne National Lab

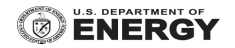

#### **Summing n numbers**

 $for(i=1; i++)$ ;  $i< n$ )  $x[i]$  +=  $x[i-1]$ ;

n-1 steps

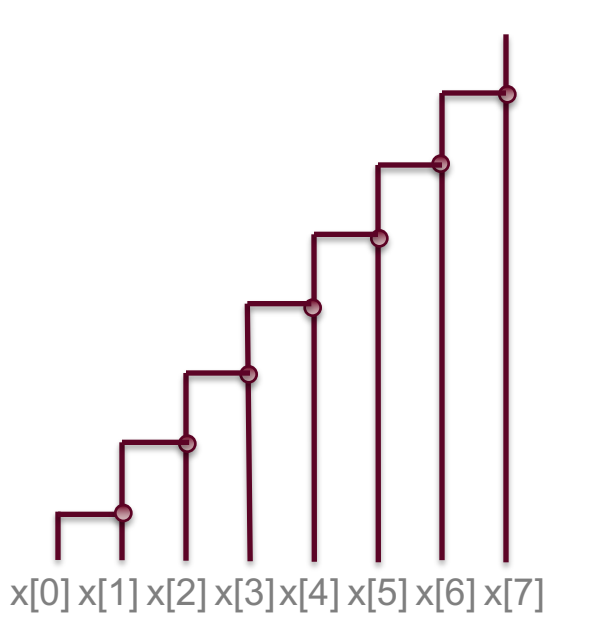

#### **Summing n numbers in parallel**

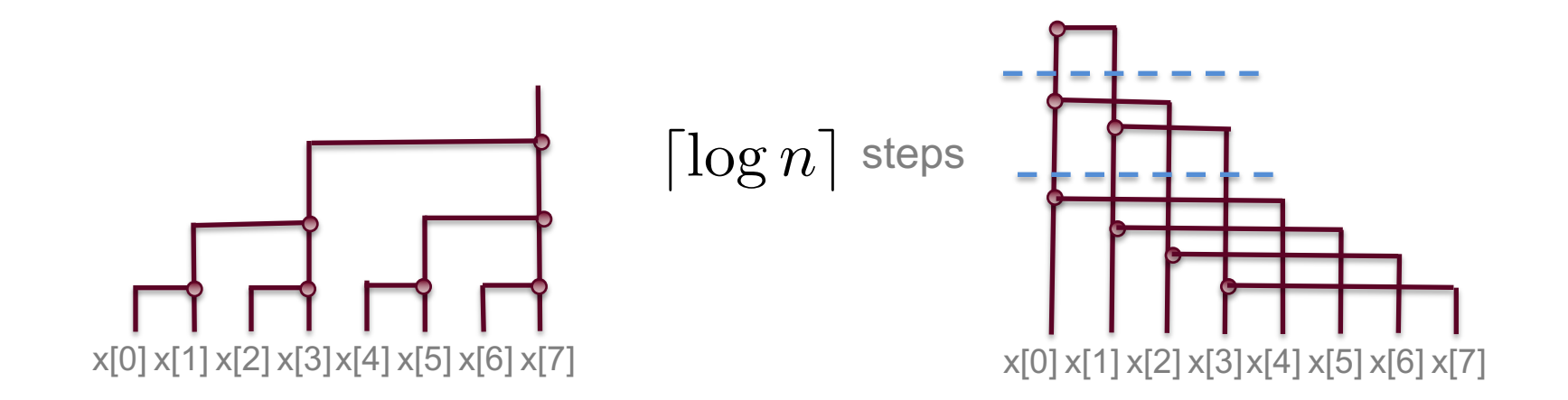

How does one code this algorithm?

# **OpenMP**

Assume  $n=2^k$ 

*Sequential code*  $for(i=n/2; i>1; i/-2)$  $for(i=0; i*; i++*$ )  $x[i] += x[i+i];$ 

*Parallel code* for(i=n/2; i>1; i/=2) #pragma omp for  $for(i=0; i*; i++*$ )  $x[i]$  +=  $x[i+i]$ ;

- Code is C (or C++) with added pragma statements
- A C compiler will ignore the pragmas (as comments) and will compile second code same as first code
- An OpenMP compiler will understand that pragmas mean that inner loop iterates can be executed in parallel
- If only one thread execute the code, then the code is executed sequentially
- If multiple threads execute the code then
- $-$  execution starts with one thread running
- $-$  when the parallel for is encountered, the other threads start grapping iterates for execution
- $-$  sequential execution resumes when all iterates have executed
- Resulting code will run more slowly than original code if n  $i$ s small  $\odot$

# **OpenMP**

#### http://www.openmp.org

- Now OpenMP V4 V4.5 to come soon
- A language used to program code that takes advantage of multicore procesors and of simultaneous multithreading
- $-$  Multiple hardware threads run simultaneously
- $-$  They all have access to shared memory
- Has extensions to take advantage of GPUs and vector instructions

#### **How about using multiple processors (cluster, supercomputer)?**

- Execution consists of one (or more) process per processor node
- Each process executes the same code
- $-$  The processes use messages to communicate
- Assume  $n=2^k$  processors and one number per processor

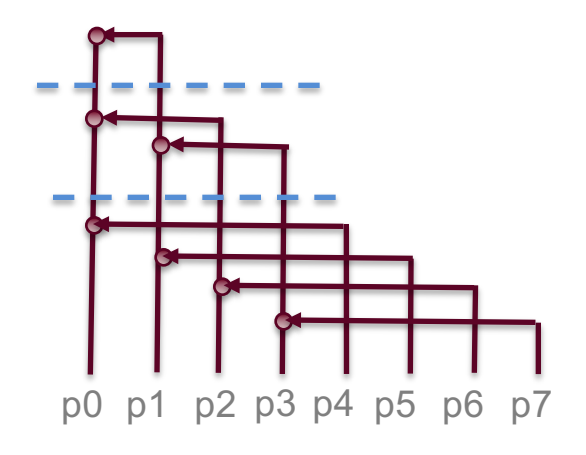

## **MPI Code (executed at each processor)**

```
MPI Comm_rank(MPI_COMM_WORLD, &myrank);
# processes are numbered with consecutive ranks (0...n-1)for(i=n/2; i>1; i/-2)if (myrank\leqi) {
     MPI_Recv(&y, 1, MPI_DOUBLE, myrank+i, tag, MPI_COMM_WORLD, status);
     x + y;
     }	
  else if (myrank \langle 2^*j)
    MPI_Send(&x, 1, MPI_DOUBLE, myrank-i, tag, MPI_COMM_WORLD);
# a receive matches a send according the source rank, tag, communicator)
```
# **Subtle point**

- Second message could arrive at processor 0 before the first message arrives
- Nevertheless, messages will be handled in the right order because of the matching rules
- In general, one may need to make sure that no process starts next iteration before all processes completed the previous iteration MPI\_Barrier(…)

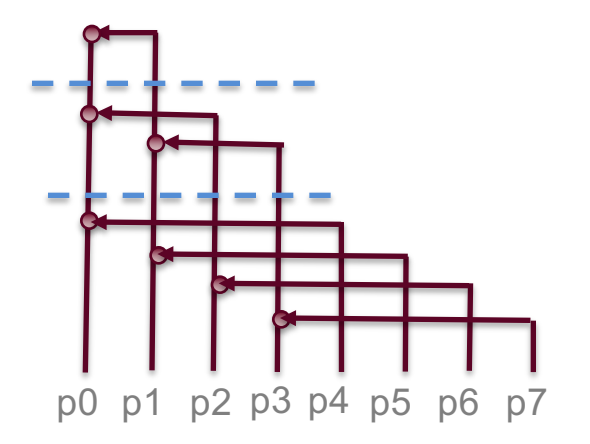

#### **MPI collective operations**

• Replace previous code with

MPI\_Reduce(&x, &sum, 1, MPI\_DOUBLE, MPI\_SUM, 0, MPI\_COMM\_WORLD)

- Variable sum at process with rank 0 will be set to the sum of the variables x, one from each process.
- $-$  Internally, the MPI library will execute something similar to the code on previous slide
- $-$  Will handle any number of processes

#### **Alltogher now**

• p multicore processes; each process has  $2<sup>k</sup>$  numbers. Need to compute the sum of all of them

```
for(i=n/2; i>1; i/-2)#pragma	omp for
 for(i=0; i < i; i++)x[i] += x[i+i];MPI_Reduce(&x[0], &sum, 1, MPI_DOUBLE, MPI_SUM, 0, MPI_COMM_WORLD)
```
# **MPI**

#### http://www.mpi-forum.org

- $\cdot$  Now MPI 3.1
- A library used to program code that runs on multiple processes
- $-$  Each process runs a C (or C++, or OpenMP) code
- The processes communicate using MPI calls

# **Is there more than MPI and OpenMP?**

- GPU programming CUDA is often needed
- Work on new languages
- $-$  Data parallel computing: focus on distributed data structures and moving computation to data
	- Chapel: http://chapel.cray.com/,
	- Legion: http://legion.stanford.edu/
- $-$  PGAS Partitioned Global Address Space: Programs can use local references and global references (pointing to an address on another node)
	- UPC: https://upc-lang.org/
- The different world of high-end analytics Hadoop, Spark...
- $-$  focused on data that does not fit in memory and on coarser-level parallelism

To know more, please take a course in parallel programming

Preferably, at the University of Illinois

# **Questions?**